#### Shellscripts and Commands

*practical development method from large-scale enterprise system to small tools development*

> BSD Consulting, Inc. (Tokyo) Director ONGS Inc. CEO / FreeBSD Project

> > Daichi GOTO

## introduction

- Daichi GOTO / 後藤大地 *<sup>1980</sup>*<sup>~</sup>
- BSD Consulting, Inc. Director */* ONGS Inc. CEO
- FreeBSD Project
- Enterprise system design / development / management and maintenance, web server design / development / management and maintenance, ITrelated news / articles / magazine and books writing, IT-related seminar, IT-related consulting, etc

## summary

- xRAD (Extremely Rapid Application Development method; 超高速開発手法)
- one of the xRADs for \*BSD systems
- Overview: Unicage software development method
- Drill-down: Unicage software development method hands-on

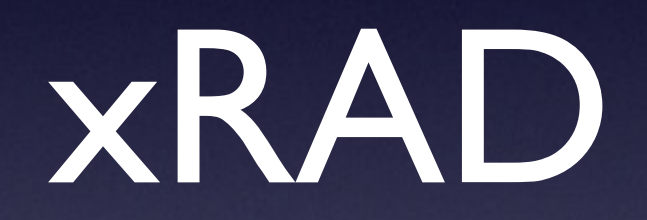

## xRAD

- xRAD: Extremely Rapid Application Development Method
- Main members: Business managers of software vendors and their clients
- Objectives: to achieve high productivity, high flexibility and high quality of enterprise system
- Background: lower labor productivity relative to GDP in Japan, the situation is quite desperate in software industry
- Universal Shell Programming Laboratory (USP) is one of the original members
- USP's xRAD method is "Unicage software development method" (Unicage)

## Unicage software development method

## Unicage software development method

- Unicage: one of the xRAD
- Applicable scope: how to communicate with clients, requirement definition, how to organize team, deploying servers, files and directories structure, how to use commands and shellscripts, coding manners, etc.

## Unicage main programming aspect

- No middleware
- No relational databases
- No if / while / for / function() / var=
- Yes space separated test file
- Yes simple commands
- Yes pipelines
- Yes redirects
- Yes files instead of variables
- Flows from up to down

### Unicage: sales report example

#### #!/bin/sh

```
join0 key=1 MASTER SALES | # Join data 
self 2 3 4 5 | # Select field
hsort key=1/2 | # Sort
sm2 1 2 3 4 | # Sum up
sm4 1 1 2 2 3 4 | # Intermediate total
self 1 2 4 3 | # Select Field
sm5 1 3 4 4 | # Final total 
map num=1 | # Transpose
sed 's/A/Sales/g' | # Text search/replace
sed 's/B/Profit/g' | # Text search/replace
keta 4 6@NF-1 | # Align rows
comma 3/NF | # Add commas 
cat header - \qquad | # Attach header
tocsv > result \# Output to CSV
exit 0
```
### usp Tukubai commands sample

#### Database Commands

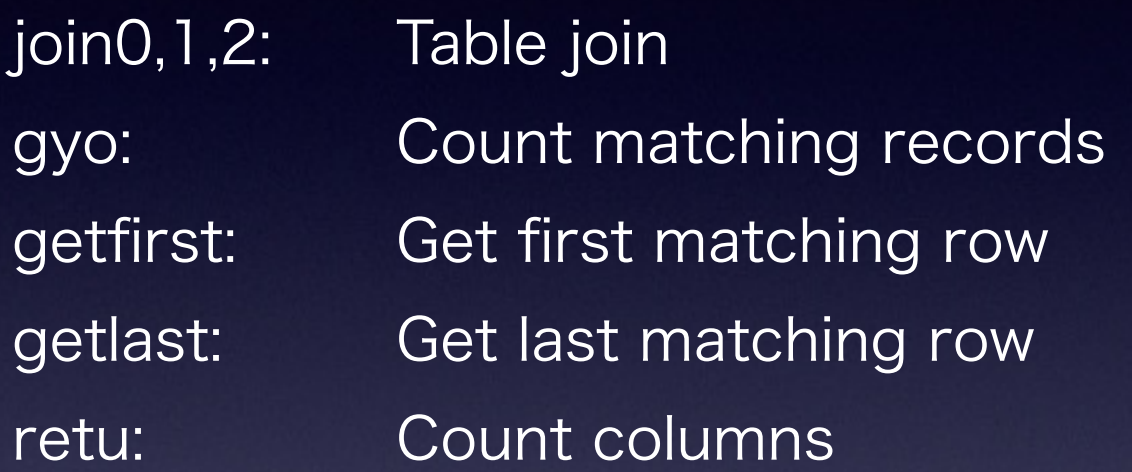

#### I/O Commands

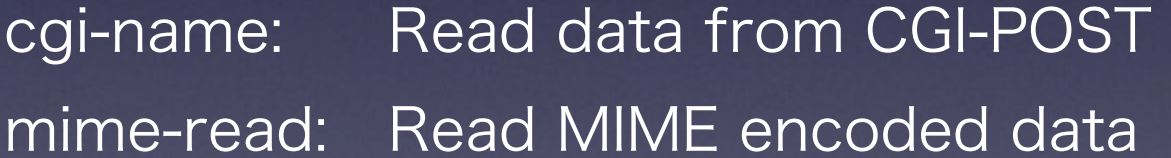

#### Arithmetic Functions

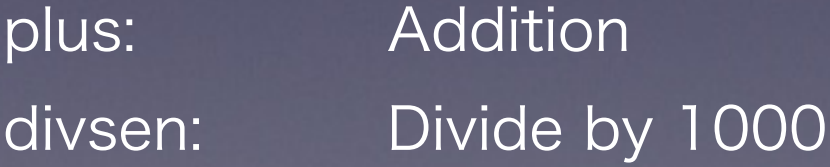

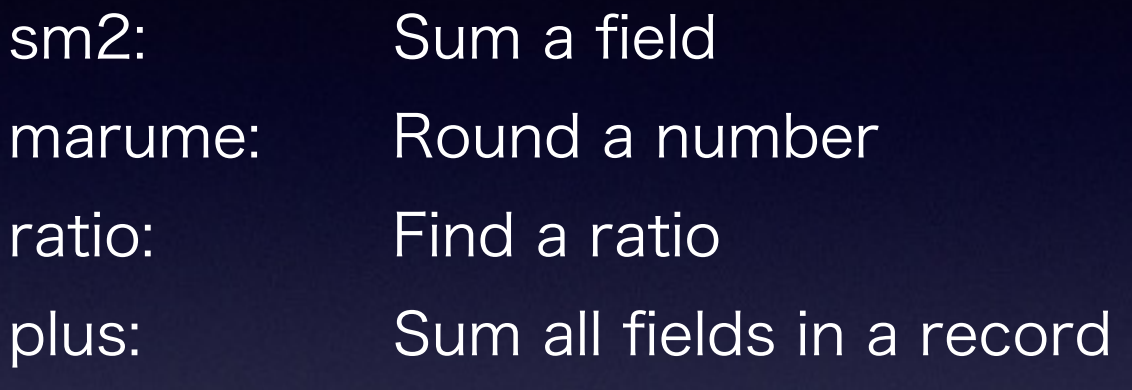

#### Formatting Commands

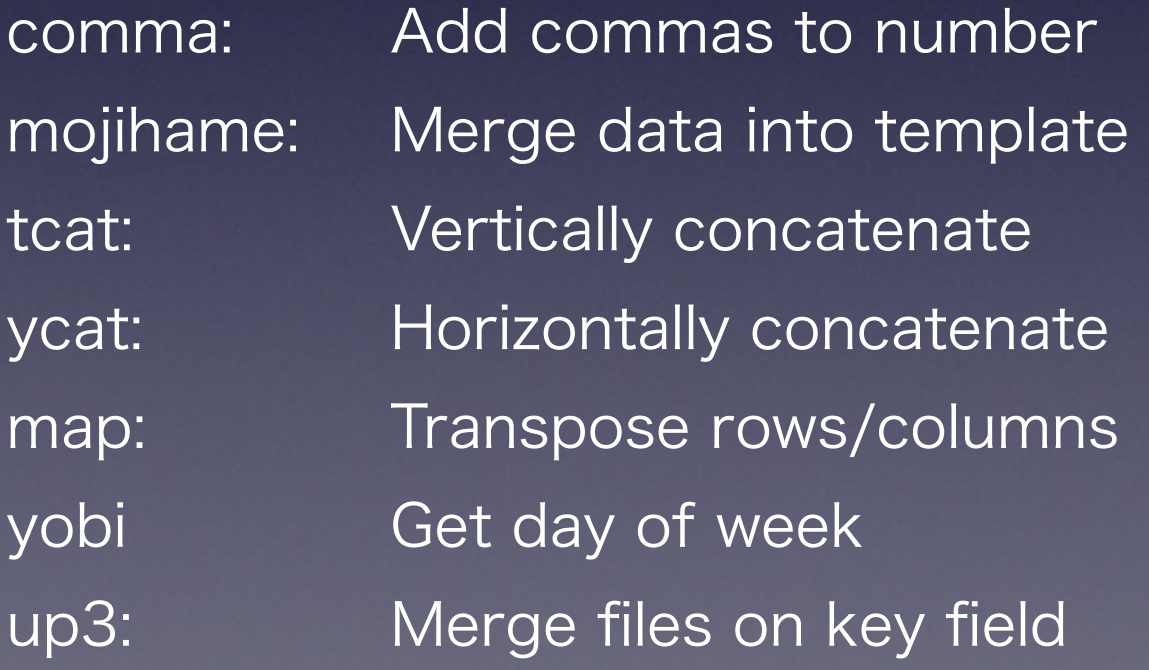

## Unix commands, Tukubai and client's custom cummands

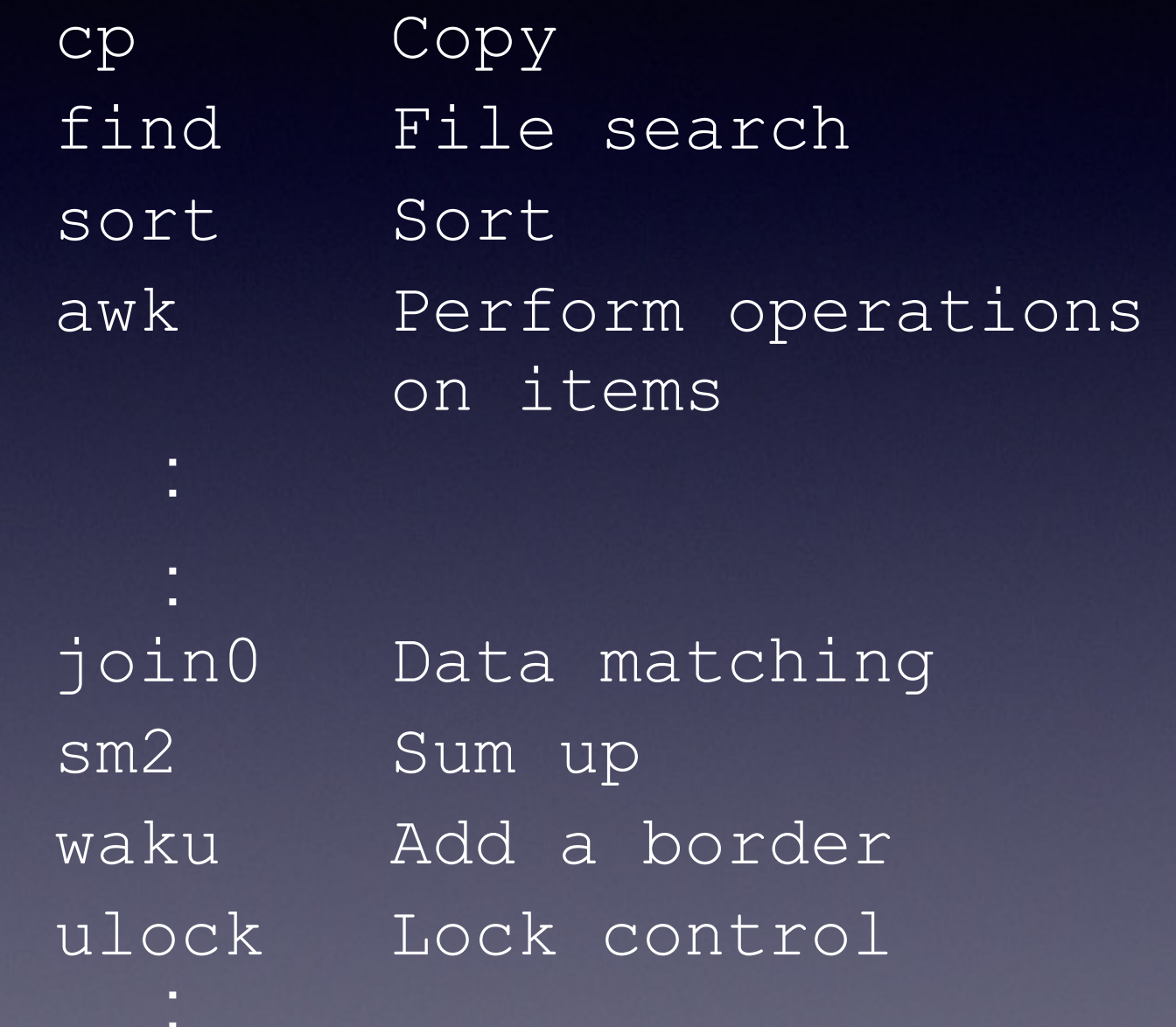

bdate Date management

usp Tukubai **Commands** 

FreeBSD

**Commands** 

Custom **Commands** 

Only 100 Common Commands Only 100 Common Commands

### *Open usp Tukubai*

- USP Labs is releasing open source licensed version of usp Tukubai "Open usp Tukubai" written in Python
- I imported it to FreeBSD devel/open-usptukubai
- [http://uec.usp-lab.com/](http://uec.usp-lab.com) helps you

### Unicage: CGI example

#### #!/bin/sh

```
dd bs=$CONTENT_LENGTH | cgi-name > name # Get information from web server
case "$ (nameread MODE name)" in # Branch based on processing mode
SEARCH) \qquad \qquad \qquad \qquad \text{50.11}if ulock -r MST.LK; then \qquad # Shared Lock
       nameread KEY name | # Get search key
       join0 key=1 – MST | # Search for master data
      mojihame -lLABEL html \# Export to HTML
    fi ;;
UPDATE) # [Update] 
   if ulock -w MST.LK; then \qquad # Exclusive lock
       nameread -el "KEY|VAL" name > TRN.123 # Get key and value
      upl key=1 MST TRN.123 > MST.123 # Create update master
      ln -s MST.123 MST # Allow access with same name
      cat next html \# Output to next screen
    fi ;;
esac
exit 0
```
#### Master and Transaction

- Master and Transaction: space separated text file
- Master: contains primary key column, must be sorted, not updated at short intervals. ex., shop master, item master, customers master
- Transaction: primary key columns and sort is not necessary, updated at short intervals ex., sales data and log data

```
\textdegree head -5 \textdegree\text{FOOD} \text{MASTER} \text{<=}000001 Vegetable 
000002 Fish 
000003 Beverage
```
 $\Rightarrow$  SALES  $\leq$  = = 000001 20140516130102 000001 235 3 000001 20140516130103 000002 923 4 000001 20140516130103 000003 524 1 000001 20140516130105 000001 625 1 000001 20140516130106 000002 223 3

```
\equiv = \gt STORE MASTER \le = \equiv000001 Tokyo 
000002 Ottawa 
000003 Sunnyvale 
000004 Cambridge 
000005 Sofia
\frac{8}{\sqrt{2}}
```
#### Files and Directories Structure

- LV1, LV2, LV3, LV4, LV5 : data directories *no overwrite files, no remove, only create or append into files*
- LV1: raw data file (POS-terminal data)
- LV2: SSV data files from LV1
- LV3: normalized SSV date files from LV2
- LV4: data files apps needed outside LV3
- LV5: data files apps generated
- Data flow: LV1  $\rightarrow$  LV2  $\rightarrow$  LV3  $\rightarrow$  LV4  $\rightarrow$  LV5

% tree

. LV1 │ └── sales\_20140516\_01012123 LV2 │ ├── SALES\_20140516\_13.SSV │ └── SALES\_20140516\_14.SSV ├── LV3 │ ├── FOOD\_MASTER │ ├── SALES — STORE MASTER LV4 │ ├── SALES.TXT SALES REPORT.HTML LV5 SALES REPORT 20140516 13.TXT SALES REPORT 20140516 14.TXT └── SHL - L2MAKE.SH - MAKE SALES REPORT.SH 6 directories, 12 files %

### ACID of Unicage *not overwrite and original and duplicate H/W architecture*

- RDMS engineers want to know ACID of Unicage
- Unicage has 2 rules to achieve ACID
- Ist: no overwrite data files
- 2nd: original and duplicate H/W architecture to compare the results of those two PCs assures reliability
- Original and 2 duplicate H/Ws for more reliability

### Performance and Scalability multicore / many-core

#### Pipeline Processing : easy way to use multicore

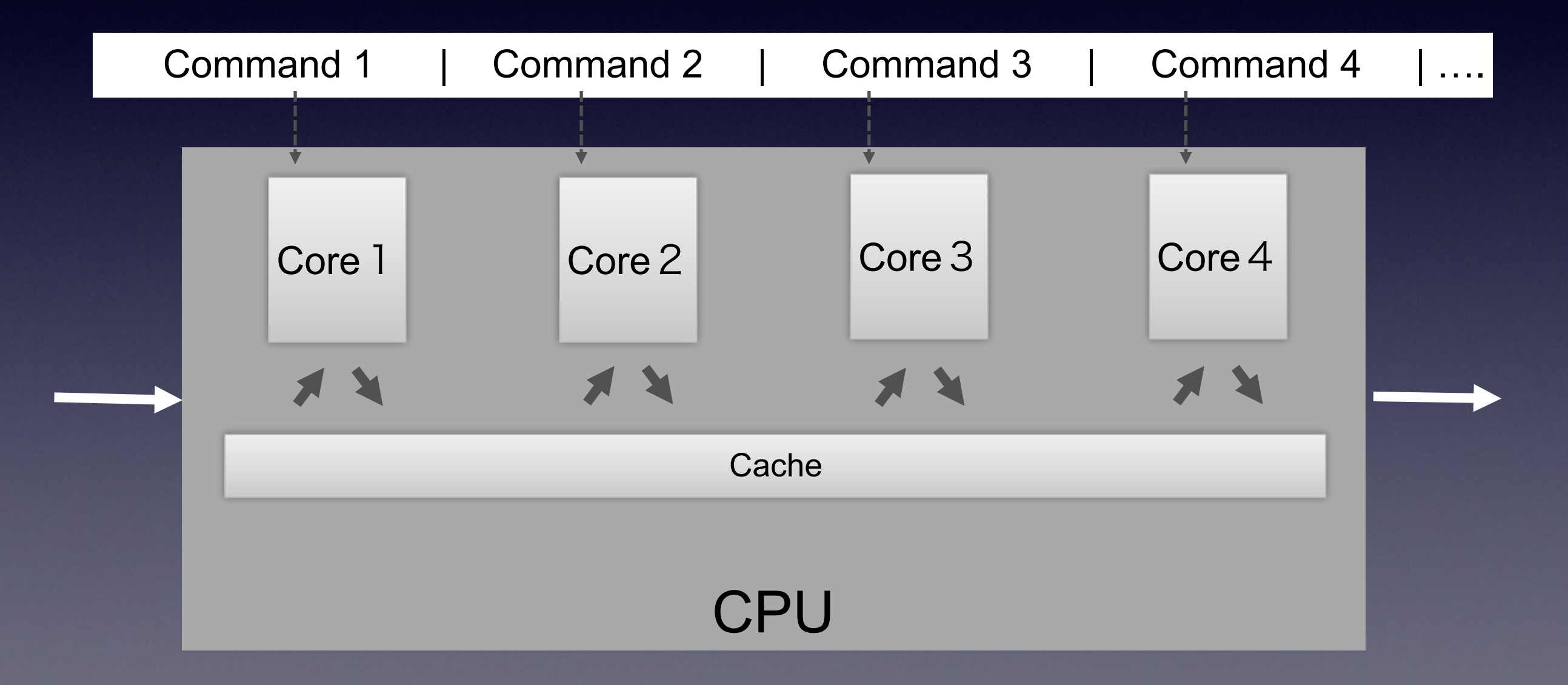

## Coding manners

Shell Scripts are extremely flexible so we must pay close attention to proper style when using Unicage.

- •Script header style
- Comment style
- •Variable and file naming rules
- •Rules for naming temporary files
- •One command per line
- •Transfer data using files (not environment variables)
- •Include processing is forbidden
- •File layout style
- •Execution log style
- •Rules for naming files
- •Output execution start and end times
- Generate a semaphore file
- •Keep it short
- •Separate script and data in complex IF statements
- •Delete garbage files
- •Don't create versions (but make backups)
- •Multi-level calls prohibited
- •Overwrite the copyright
- •Understand the size of the processing file

## Unicage Development Method Documentation

1. Very Little Documentation is Required for Development

- Configuration of data and programs is fixed, so only basic documentation is necessary.
- Required documents are as follows:
	- Application I/O API specifications
	- Dimensions of source data
- 2. Documentation for Understanding the System is Practical
	- •"System Purpose", "Business Flow", "Manuals" are needed.
	- •Most information needed to understand the system can be obtained by looking at the system operation itself (examples below)
		- Data configuration and relationships
		- Application configuration and relationships
		- Batch schedule
		- Detailed specifications (written in the shell scripts)

## Unicage software development method

*graphic explanation*

### Development Flow

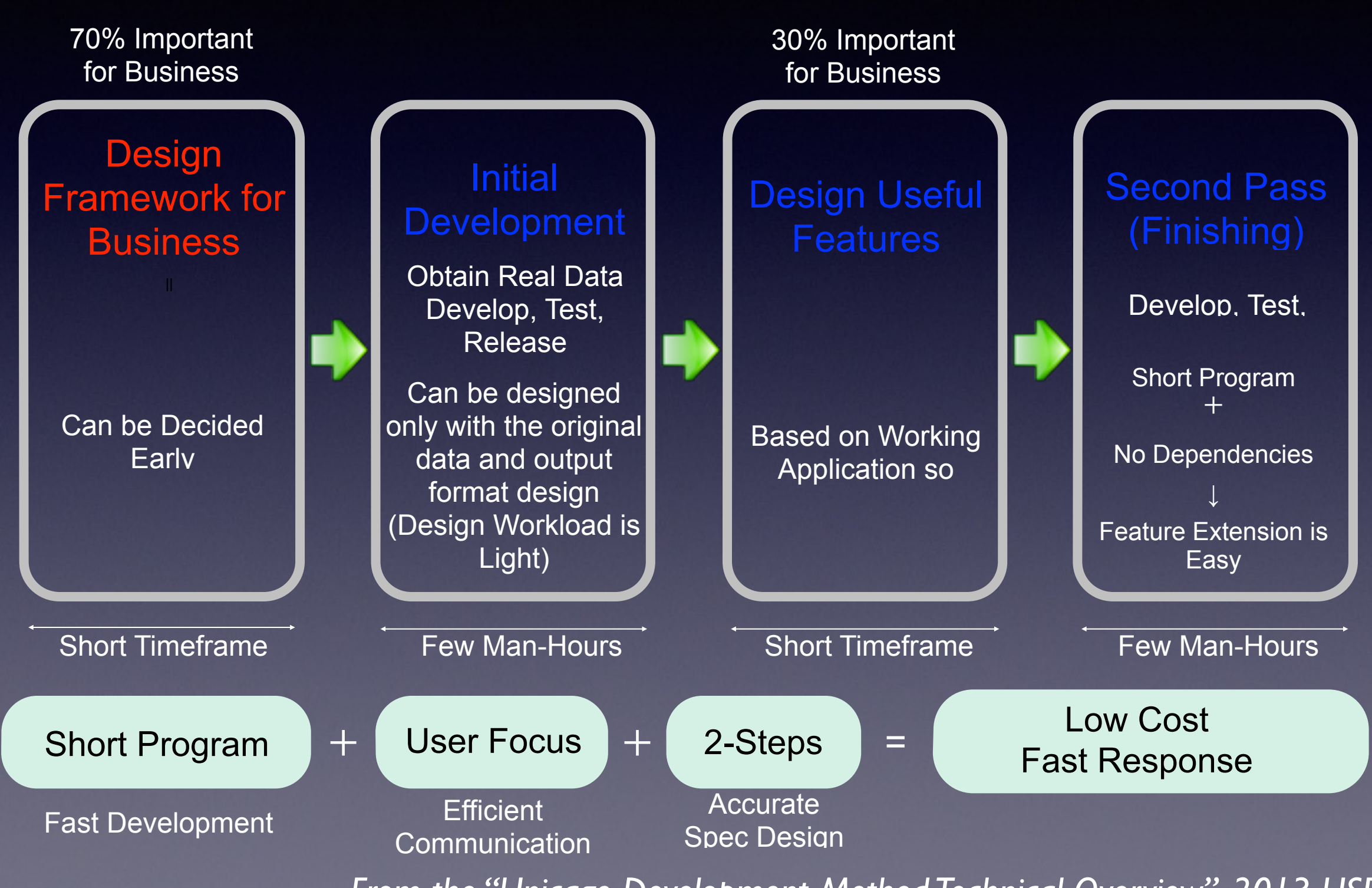

#### Data Flow

#### Input Script

POS Order Data Master Record, etc.

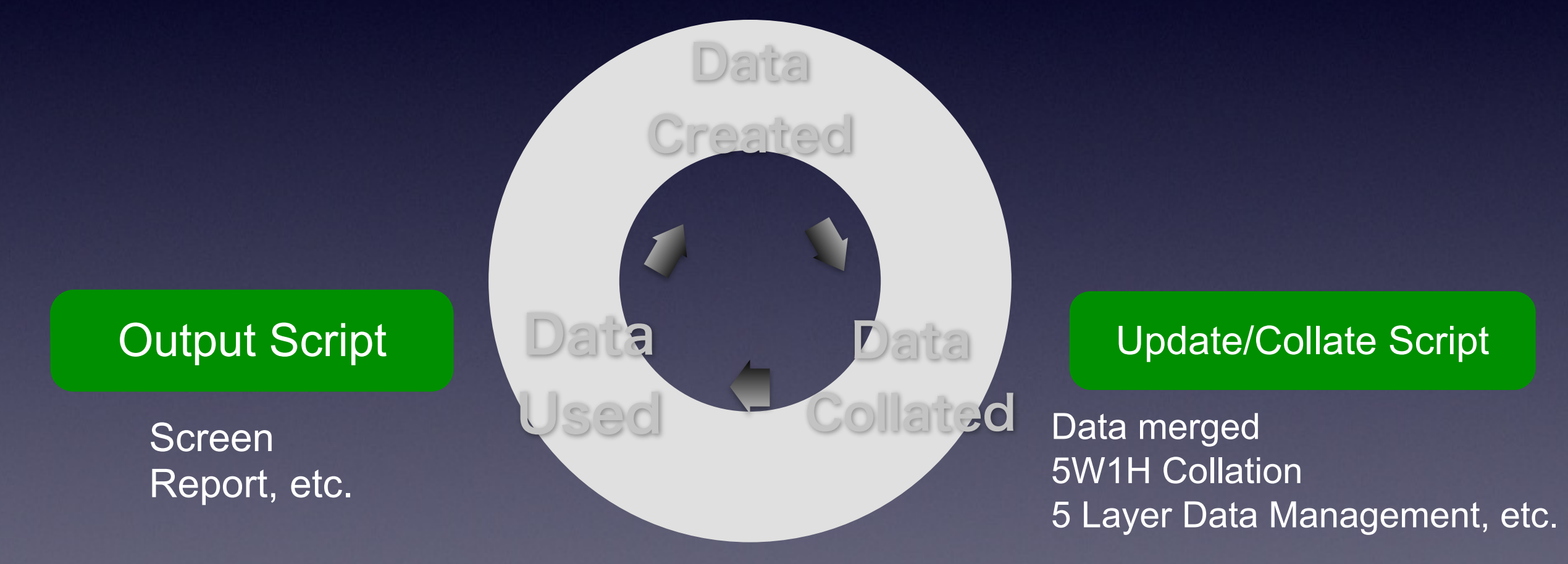

*All three systems are created with shell scripts Data transfer is all performed with File I/F*

## Unicage Development Method Data Strategy: Distributed

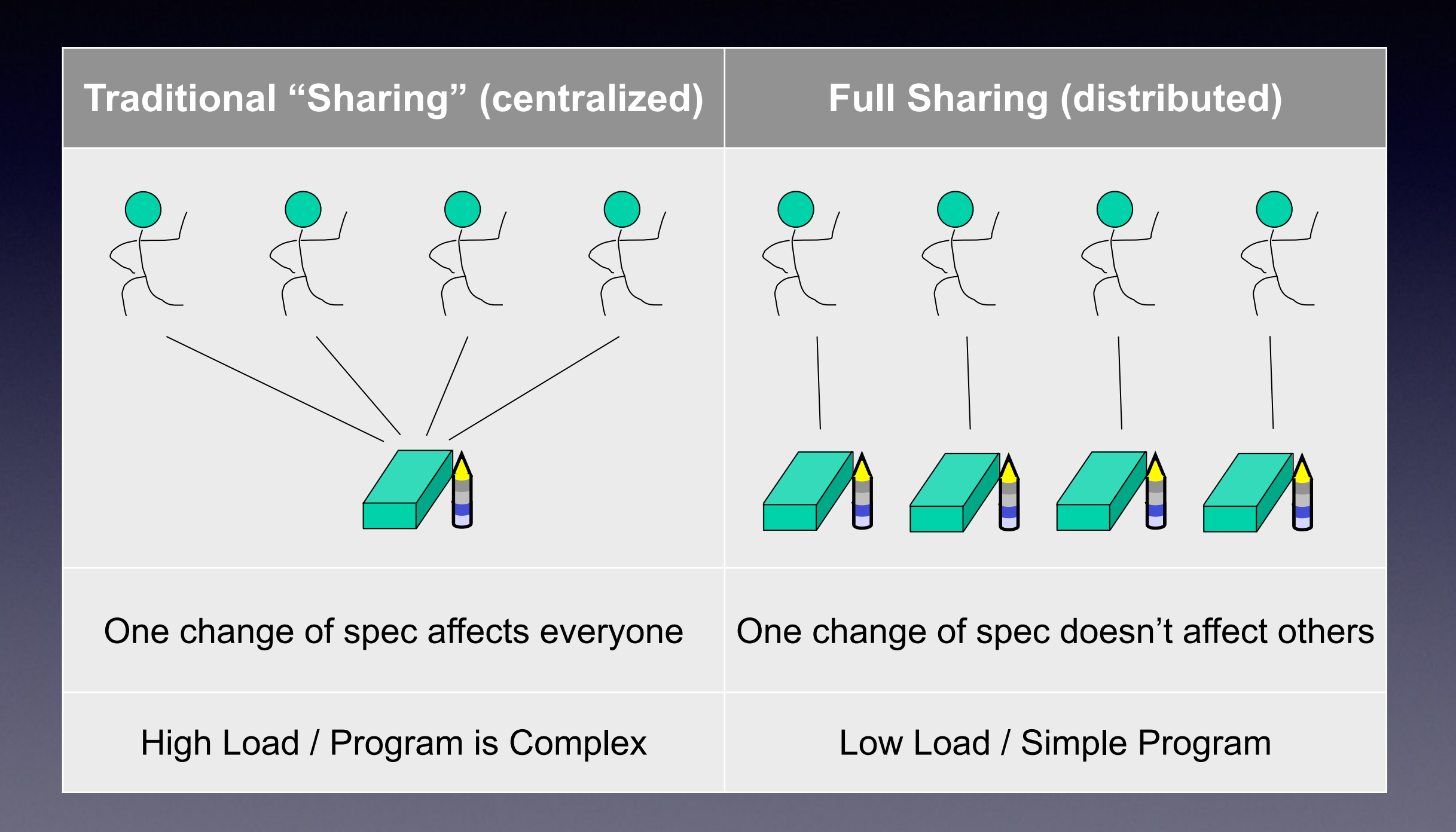

### Unicage Development Method 5 Layers Data Management

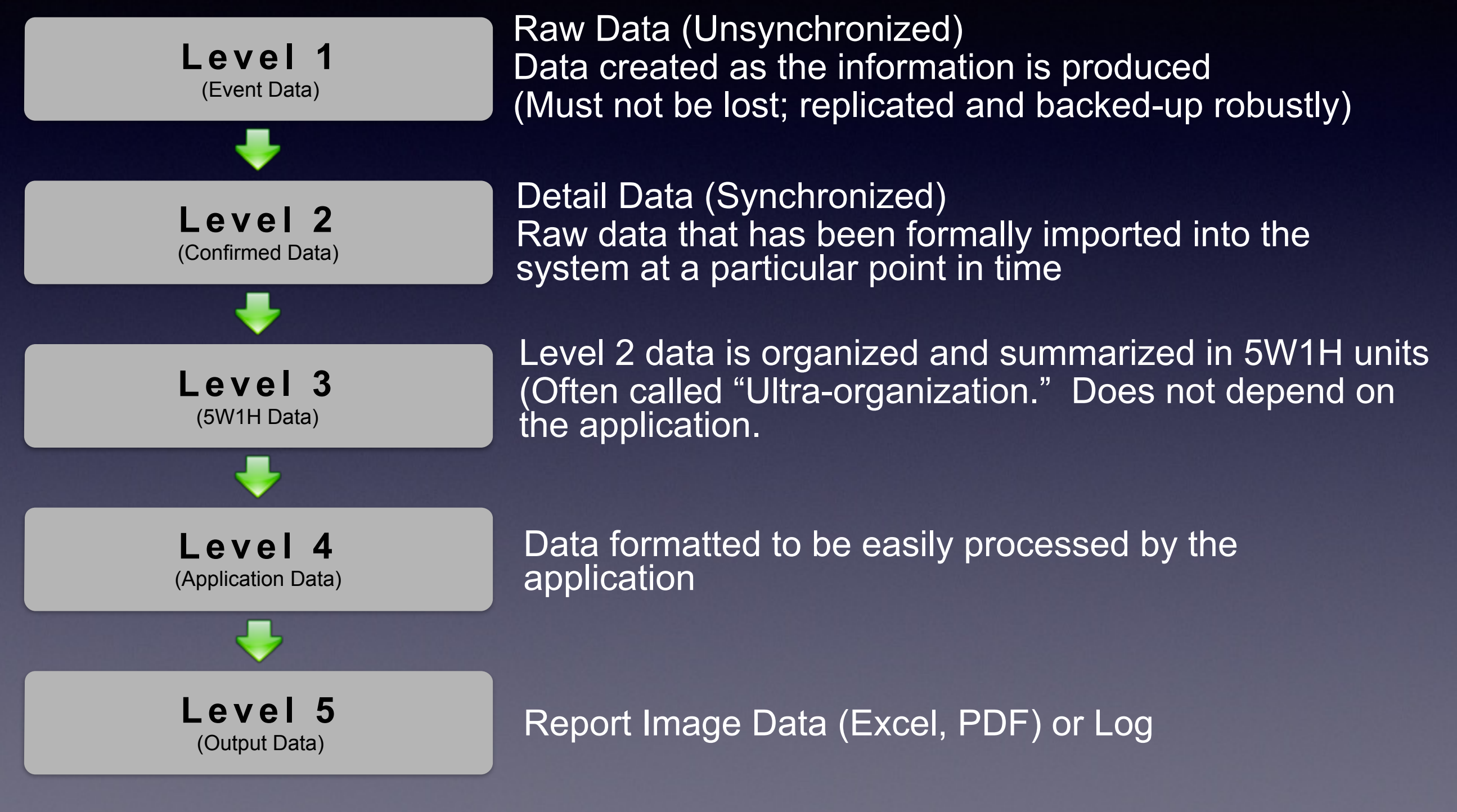

### Unicage Development Method 5 Layers Data Management

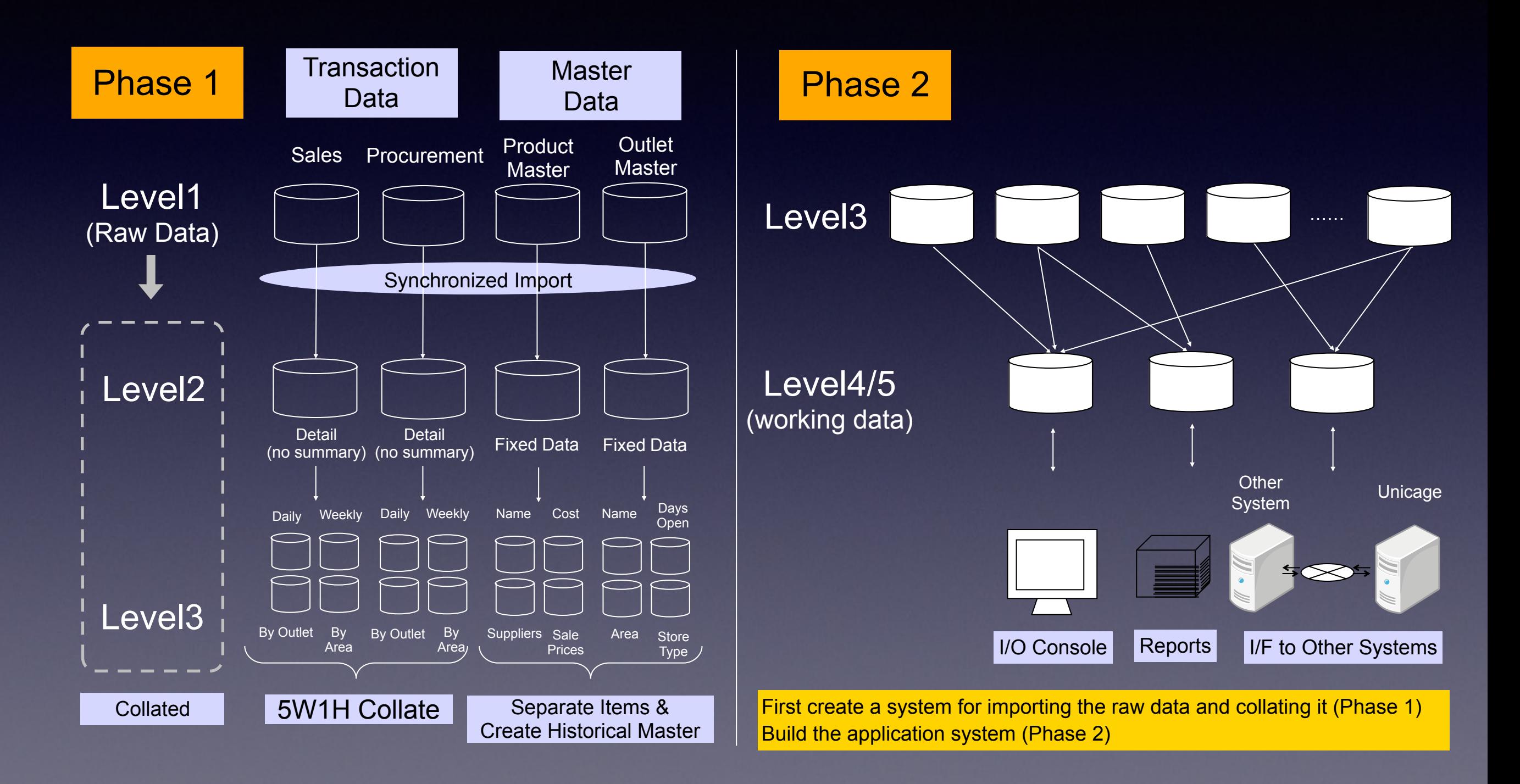

## Universal Shell Programming Laboratory

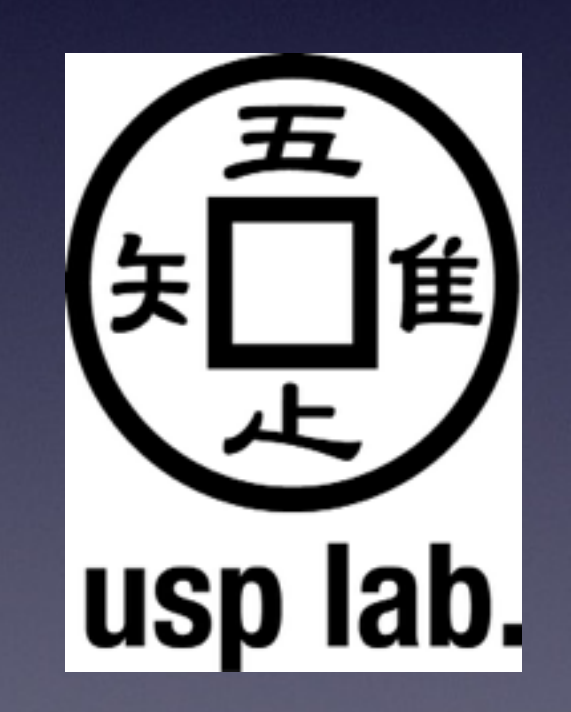

## Universal Shell Programming Laboratory, Ltd.

- April 2005 established, Japan
- http://www.usp-lab.com/
- President is Nobuaki TOUNAKA / 當仲寛哲
- fastest-growing enterprise systems development small-middle size software vendor
- sales accounting system, payroll accounting system, corporate system, CRM system, merchandising system, enterprise system selfmanufacture etc

### Customers

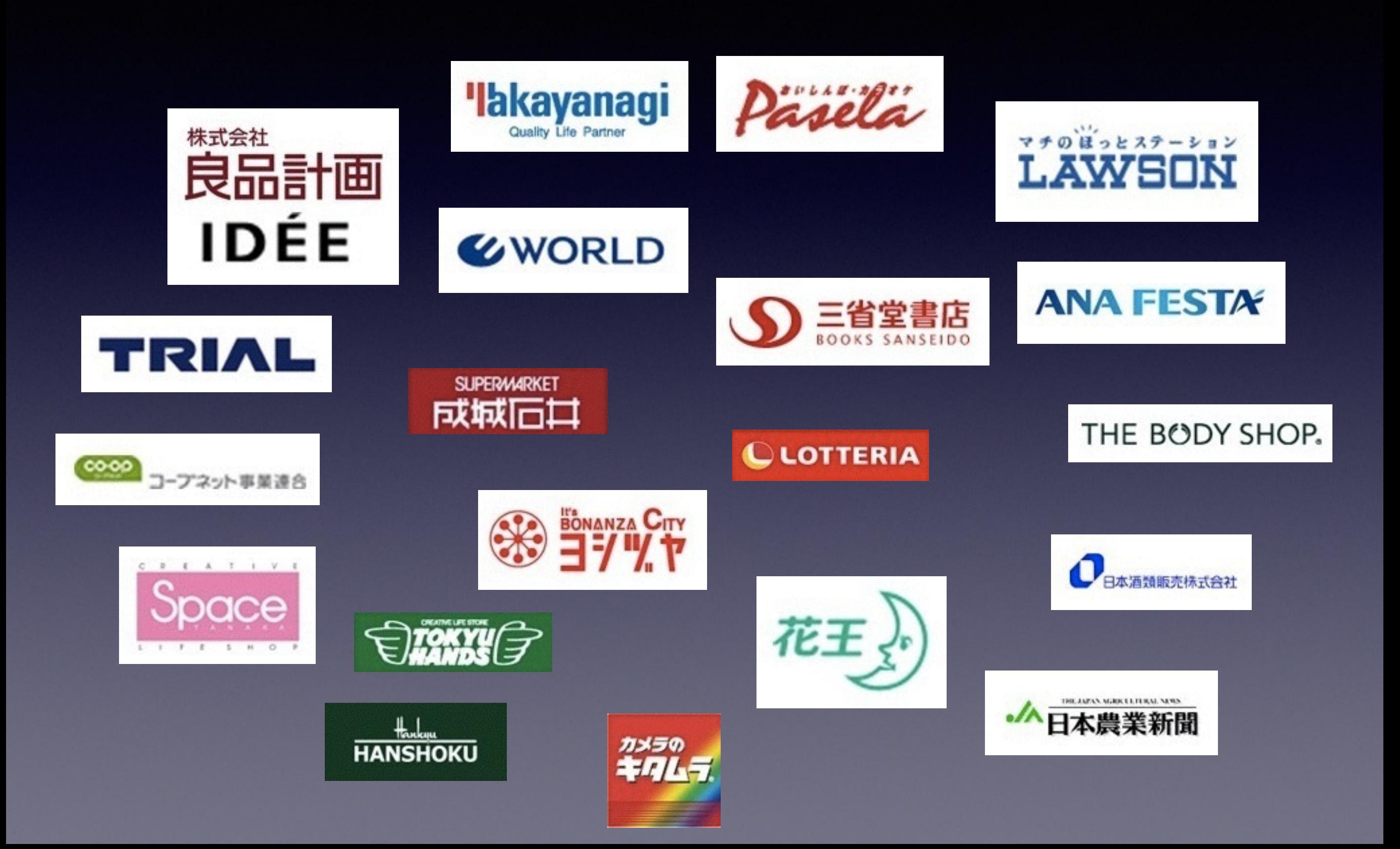

### USP Lab main customers

• ウエルシアホールディングス株式会社、全日空商事株式会 社、株式会社良品計画、株式会社ワールド、株式会社ロー ソン、株式会社阪食、株式会社成城石井、株式会社義津屋、 株式会社東急ハンズ、株式会社ロッテリア、株式会社キタ ムラ、株式会社ニュートン、株式会社日本農業新聞、株式 会社トライアルカンパニー、日本酒類販売株式会社、株式 会社タカヤナギ、株式会社三省堂書店、田中商事株式会社 etc

*Welcia Holdings, ANA FESTA, Ryohin Keikaku, World, Lowson, Hanshoku, Seijoishii, Yoshiduya, Tokyu Hands, Lotteria, Kitamura, Newton, Nihon Nougyo Shinbun, Trial company, Nihon Shuruihanbai, Takanagi, Sanseido, Tanakashouji etc*

## USP Lab shell programming research

- NEDO (New Energy and Industrial Technology Development Organization) - Practical fast information treatment by unicage development method and pipeline calculator
- Tokyo University Tamai lab Enterprise information system self-manufacture
- Keio University Ohiwa lab Unicage development method and Japanese programming
- Waseda University Yamana lab Shellscripting fast data treatment method on multicore processor
- Nagoya University Kawaguchi lab Emergency data treatment system development by Unicage development method

## Drill-down into Unicage

 $\textdegree$  head -5  $\textdegree$  $\Rightarrow$  FOOD MASTER  $\le$   $\!=$ 000001 Vegetable 000002 Fish 000003 Meet 000004 Beverage

 $\Rightarrow$  SALES  $\leq$   $\equiv$ 000001 20140516130102 000001 235 3 000001 20140516130103 000002 923 4 000001 20140516130103 000003 524 1 000001 20140516130105 000001 625 1 000001 20140516130106 000002 223 3

```
\equiv = \gt STORE MASTER \lt = \equiv000001 Tokyo 
000002 Ottawa 
000003 Sunnyvale 
000004 Cambridge 
000005 Sofia
\frac{6}{\sqrt{2}}
```
#### % cat SALES | **awk '\$2>=20140516130000&& \$2<20140516140000'** | head

000001 20140516130102 000001 235 3 000001 20140516130103 000002 923 4 000001 20140516130103 000003 524 1 000001 20140516130105 000001 625 1 000001 20140516130106 000002 223 3 000001 20140516130106 000003 335 1 000001 20140516130108 000001 754 3 000001 20140516130109 000001 112 8 000001 20140516130112 000002 321 1 000001 20140516130112 000002 441 1  $rac{6}{\sqrt{2}}$ 

#### % cat SALES | awk '\$2>=20140516130000&& \$2<20140516140000' | **delf 2** |

head

- 000001 000001 235 3
- 000001 000002 923 4
- 000001 000003 524 1
- 000001 000001 625 1
- 
- 000001 000002 223 3
- 000001 000003 335 1
- 000001 000001 754 3
- 000001 000001 112 8
- 000001 000002 321 1 000001 000002 441 1
- $\frac{8}{\sqrt{2}}$

#### % cat SALES | awk '\$2>=20140516130000&& \$2<20140516140000' | delf 2 | **awk**

**'{print \$1,\$2,\$3\*\$4}'** | head

#### % cat SALES | awk '\$2>=20140516130000&& \$2<20140516140000' | delf 2 | awk '{print \$1,\$2,\$3\*\$4}' | **sort -**

**k1,2 | sm2 1 2 3 3** 

 $\frac{8}{5}$ 

% cat SALES | awk '\$2>=20140516130000&& \$2<20140516140000' | delf 2 | awk

'{print \$1,\$2,\$3\*\$4}' | sort -

k1,2 | sm2 1 2 3 3 | **join1 key=1** 

#### STORE MASTER -

000001 Tokyo 000001 10146 000001 Tokyo 000002 10312 000001 Tokyo 000003 5191 000001 Tokyo 000004 2529 000002 Ottawa 000001 10146 000002 Ottawa 000002 10312 000002 Ottawa 000003 5191 000002 Ottawa 000004 2529 000003 Sunnyvale 000001 10146 000003 Sunnyvale 000002 10312 000003 Sunnyvale 000003 5191 000003 Sunnyvale 000004 2529  $\frac{8}{\sqrt{2}}$ 

% cat SALES | awk '\$2>=20140516130000&& \$2<20140516140000' | delf 2 | awk '{print \$1,\$2,\$3\*\$4}' | sort k1,2 | sm2 1 2 3 3 | join1 key=1 STORE\_MASTER - | **self 3 2 4** 000001 Tokyo 10146 000002 Tokyo 10312 000003 Tokyo 5191 000004 Tokyo 2529 000001 Ottawa 10146 000002 Ottawa 10312 000003 Ottawa 5191 000004 Ottawa 2529 000001 Sunnyvale 10146 000002 Sunnyvale 10312 000003 Sunnyvale 5191 000004 Sunnyvale 2529  $\frac{8}{5}$ 

#### % cat SALES | awk '\$2>=20140516130000&& \$2<20140516140000' | delf 2 | awk '{print \$1,\$2,\$3\*\$4}' | sort k1,2 | sm2 1 2 3 3 | join1 key=1 STORE MASTER - | self 3 2 4 | **cjoin1 key=1 FOOD\_MASTER -**  000001 Vegetable Tokyo 10146 000002 Fish Tokyo 10312 000003 Meet Tokyo 5191 000004 Beverage Tokyo 2529 000001 Vegetable Ottawa 10146 000002 Fish Ottawa 10312 000003 Meet Ottawa 5191 000004 Beverage Ottawa 2529 000001 Vegetable Sunnyvale 10146 000002 Fish Sunnyvale 10312 000003 Meet Sunnyvale 5191 000004 Beverage Sunnyvale 2529  $\frac{8}{5}$

#### % cat SALES | awk '\$2>=20140516130000&& \$2<20140516140000' | delf 2 | awk '{print \$1,\$2,\$3\*\$4}' | sort k1,2 | sm2 1 2 3 3 | join1 key=1 STORE MASTER - | self 3 2 4 | cjoin1 key=1 FOOD\_MASTER - | **self 3 2 4** Tokyo Vegetable 10146 Tokyo Fish 10312 Tokyo Meet 5191 Tokyo Beverage 2529 Ottawa Vegetable 10146 Ottawa Fish 10312 Ottawa Meet 5191 Ottawa Beverage 2529 Sunnyvale Vegetable 10146 Sunnyvale Fish 10312 Sunnyvale Meet 5191 Sunnyvale Beverage 2529  $\frac{8}{10}$

% cat SALES | awk '\$2>=20140516130000&& \$2<20140516140000' | delf 2 | awk '{print \$1,\$2,\$3\*\$4}' | sort -k1,2 | sm2 1 2 3 3 | join1 key=1 STORE MASTER - | self 3 2 4 | cjoin1 key=1 FOOD\_MASTER - | self 3 2 4 | **sm4 1 1 2 2 3 3**  Tokyo Vegetable 10146 Tokyo Fish 10312 Tokyo Meet 5191 Tokyo Beverage 2529 **Tokyo @@@@@@@@@ 28178**  Ottawa Vegetable 10146 Ottawa Fish 10312 Ottawa Meet 5191 Ottawa Beverage 2529 **Ottawa @@@@@@@@@ 28178**  Sunnyvale Vegetable 10146 Sunnyvale Fish 10312 Sunnyvale Meet 5191 Sunnyvale Beverage 2529 **Sunnyvale @@@@@@@@@ 28178**  $\frac{6}{5}$ 

% cat SALES | awk '\$2>=20140516130000&& \$2<20140516140000' | delf 2 | awk '{print \$1,\$2,\$3\*\$4}' | sort -k1,2 | sm2 1 2 3 3 | join1 key=1 STORE MASTER - | self 3 2 4 | cjoin1 key=1 FOOD\_MASTER - | self 3 2 4 | sm4 1 1 2 2 3 3 | **sm5 1 2 3 3**  Tokyo Vegetable 10146 Tokyo Fish 10312 Tokyo Meet 5191 Tokyo Beverage 2529 Tokyo @@@@@@@@@ 28178 Ottawa Vegetable 10146 Ottawa Fish 10312 Ottawa Meet 5191 Ottawa Beverage 2529 Ottawa @@@@@@@@@ 28178 Sunnyvale Vegetable 10146 Sunnyvale Fish 10312 Sunnyvale Meet 5191 Sunnyvale Beverage 2529 Sunnyvale @@@@@@@@@ 28178 **@@@@@ @@@@@@@@@ 84534**

 $\frac{1}{\sqrt{2}}$ 

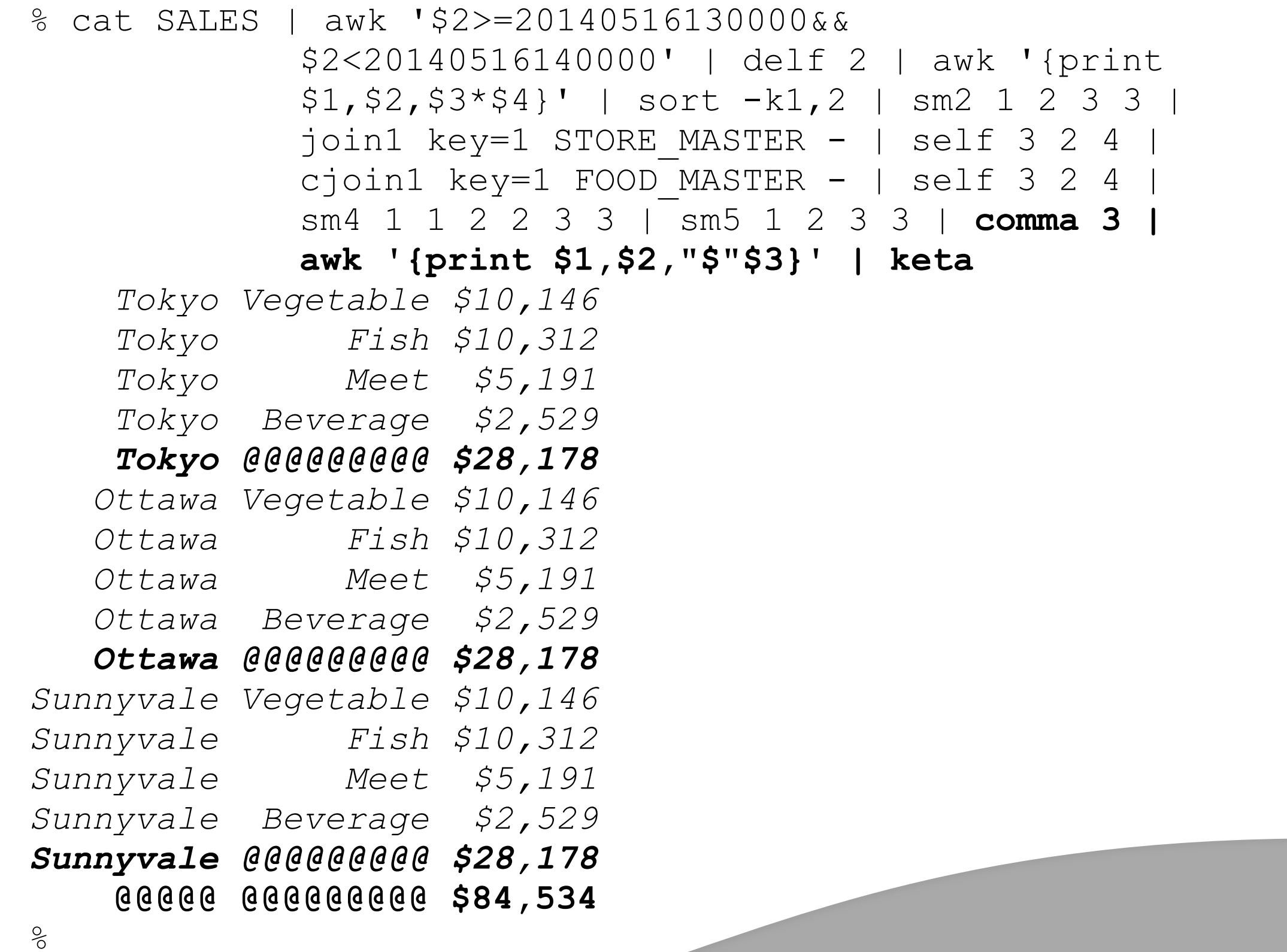

```
#!/bin/sh 
tmp=/tmp/$$ 
l\nu3=$(dirname $0)/../LV3; l\nu5=$(dirname $0)/../LV5
# header 
echo "|===Store===| |===Foods===| |===Sales===|"> $tmp-header 
# total, subtotals sales 
cat $lv3/SALES | # obtain sales tran
awk '$2>=20140516130000&&$2<20140516140000' | # select target slot 
delf 2 \qquad | # remove unneeded field
awk '{print $1, $2, $3*$4}' | # subtotal for each items
sort -k1,2 | # sort for next treatment
sm2 1 2 3 3 | # subtotal
join1 key=1 $lv3/STORE MASTER - | # join store names
self 3 2 4 b \qquad \qquad \qquad \qquad \qquad \qquad \qquad \qquad \qquad \qquad \qquad \qquad \qquad \qquad \qquad \qquad \qquad \qquad \qquad \qquad \qquad \qquad \qquad \qquad \qquad \qquad \qquad \qquad \qquad \qquad \qquad \qquad \qquad \qquad \qcjoin1 key=1 $lv3/FOOD MASTER - | # join food names
self 3 \t2 \t4 \qquad \qquad \qquad \qquad \qquad \qquad \qquad \qquad \qquad \qquad \qquad \qquad \qquad \qquad \qquad \qquad \qquad \qquad \qquad \qquad \qquad \qquad \qquad \qquad \qquad \qquad \qquad \qquad \qquad \qquad \qquad \qquad \qquad \qquad \qquad \sm4 1 1 2 2 3 3
sm5 1 2 3 3 | # total
comma 3 | # comma insertion 
awk '{print $1,$2,"$"$3}' | # dollar mark insertion
cat > \tanh > \tanh > \tanh \tanh \tanh# sales report 
cat $tmp-header $tmp-sales | 
keta > $lv5/SALES_REPORT_20140516_13.TXT
```
rm -r \$tmp-\*

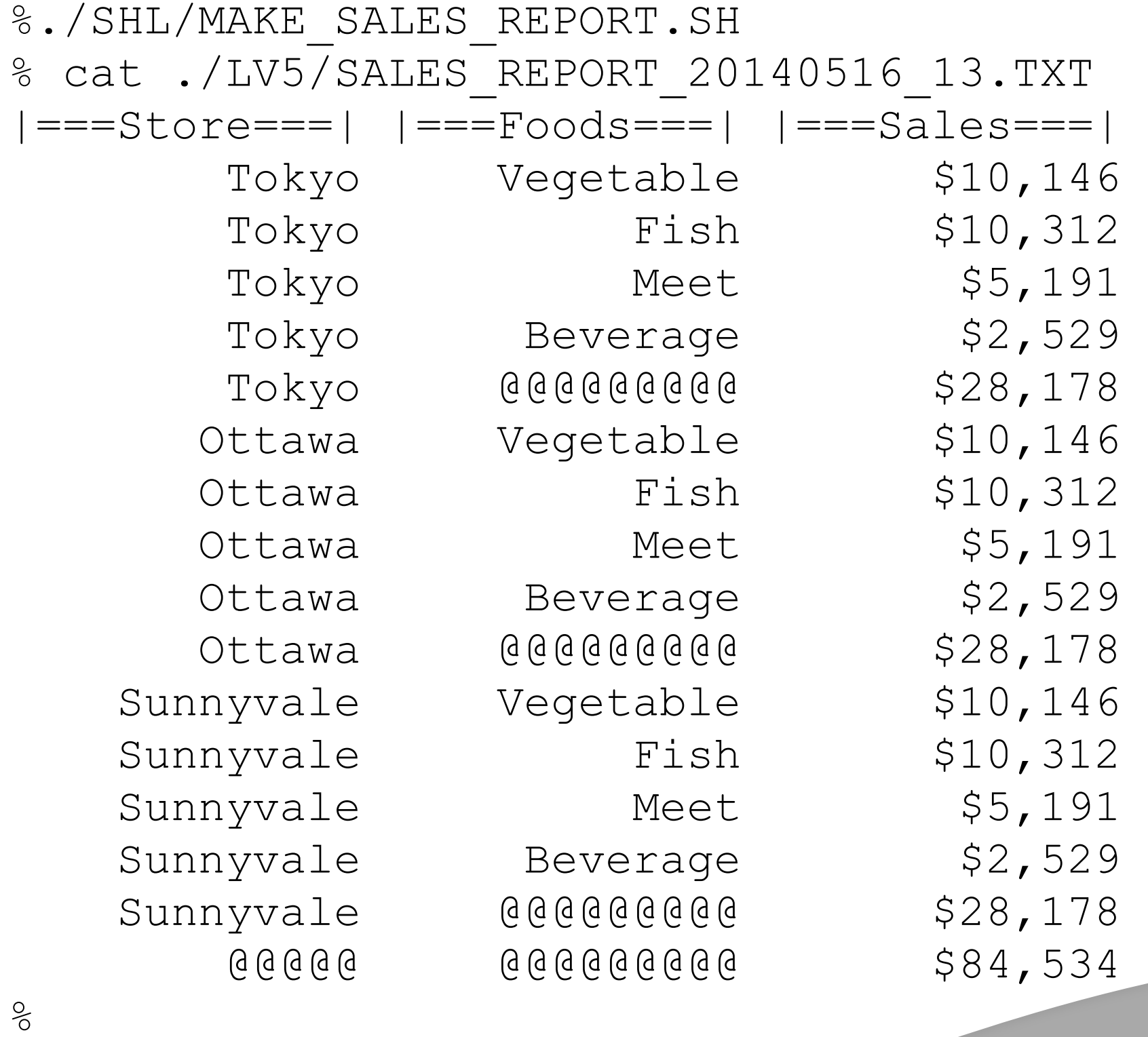

## some tips

- CPITAL FILE/DIRETORY\_NAMES for parmanent files/directories
- lower case files/directory names for temporary files/directories
- Use files instead of variables
- Use commands instead of functions

# A4 paper x 1

- Good Unicage shellscript (application) within size of an A4 paper
- At longest, it should be within 2 A4 papers
- If your shellscript is over thousands, it is completely wrong It may be a time to discuss to create new commands to correct your wrong

# GET Unicage

- OSS rewritten version "Open usp Tukubai"
- However, Open usp Tukubai is a little bit buggy
- Assess: Amazon EC2 Tukubai environment
- Assess: Download Free Trial Version

Open [en.usp-lab.com](http://en.usp-lab.com) and click "GET UNICAGE NOW!"

#### *column: ttt development method*

- From the beginning, ONGS's approach is similar to Unicage
- ttt development method is base on our original method, adding Unicage LV1~LV5 concept, advanced commands and \*BSD based directories structure.

## Conclusion

- buzzword xRAD is getting raised these days
- Unicage is Shellscripts and Commands based enterprise system development method
- Unicage is logical and already proven in real enterprise system development field
- This approach is great for \*BSD